**Developing Loops from Invariants** Review 6

## **Outline**

- 4 questions for loop
- How to develop loops from invariants
- What is on the exam
- Common mistakes

Feel free to ask questions at any time

# **Four Loopy Questions**

- 1. How does it start?
	- § Does the initialization make the invariant true?
- 2. When does it stop?
	- Invariant  $+$  falsity of condition  $\Rightarrow$  postcondition
- 3. Does the repetend make progress toward termination?
- 4. Does the repetend keep the invariant true?

## **Developing a Loop on a Range of Integers**

- Given a range of integers a.b to process.
- Possible alternatives
	- Could use a for-loop: for x in range( $a,b+1$ ):
	- Or could use a while-loop:  $x = a$ ; while  $a \le b$ :
	- Which one you can use will be specified
- But does not remove the need for invariants
	- § **Invariants**: properties of variables outside loop (as well as the loop counter x)
	- If repetend has any variables that are accessed outside of loop, you need an invariant

## **Developing an Integer Loop (a)**

Suppose you are trying to implement the command

Process a..b

#### **Write the command as a postcondition**:

## **Developing an Integer Loop (b)**

#### **Set-up using for:**

for k in range $(a,b+1)$ : # Process k # post: a..b has been processed.

## **Developing an Integer Loop (b)**

#### **Set-up using while:**

while  $k \leq b$ : # Process k  $k = k + 1$ 

## **Developing an Integer Loop (c)**

#### **Add the invariant (for):**

# invariant: a..k-1 has been processed

for  $k$  in range( $a,b+1$ ):

# Process k

Note it is post condition with the loop variable

## **Developing an Integer Loop (c)**

**Add the invariant (while):**

 # invariant: a..k-1 has been processed while  $k \leq b$ : # Process k  $k = k + 1$ Note it is post condition with the loop variable

# **Developing a For-Loop (d)**

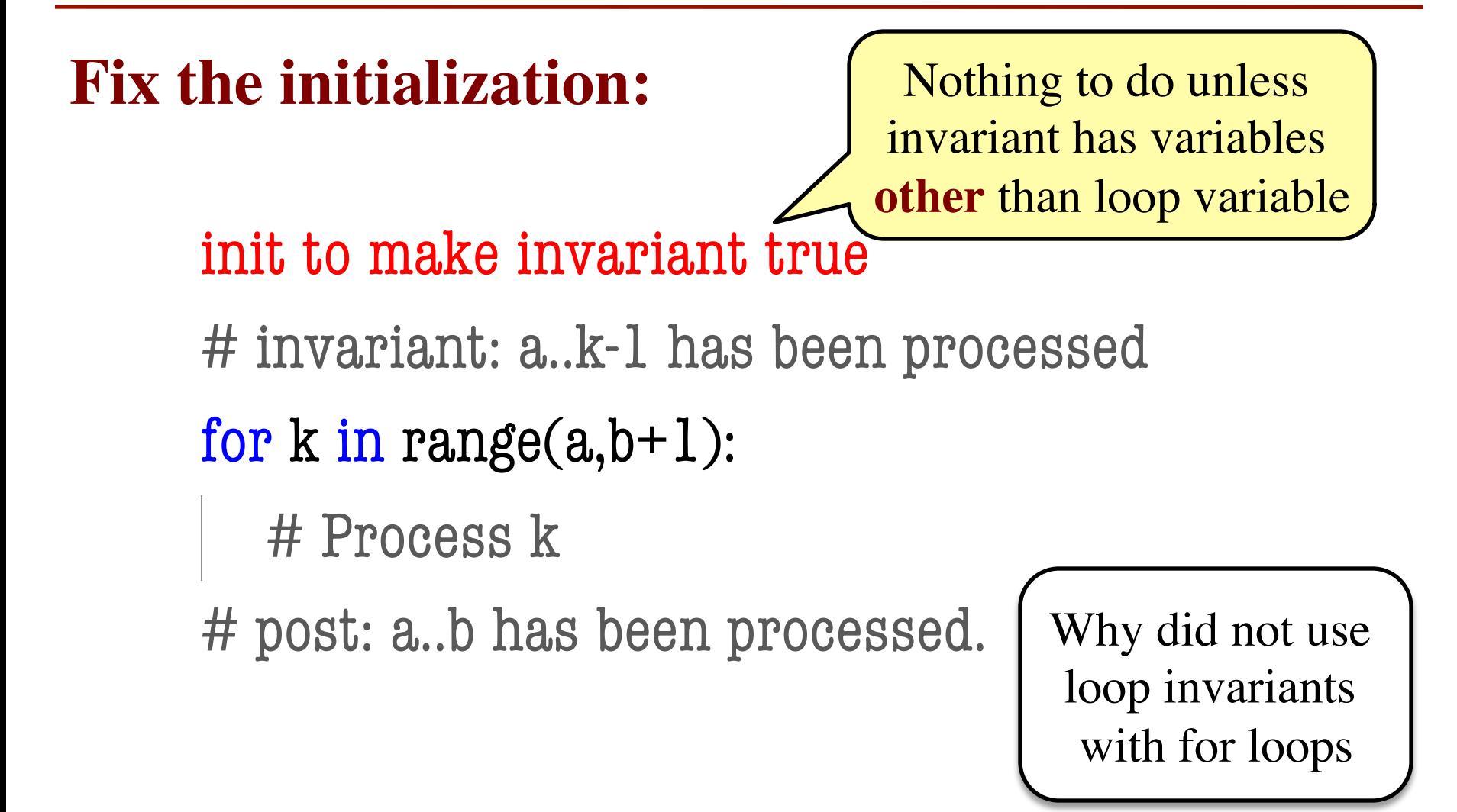

# **Developing a For-Loop (d)**

**Fix the initialization:**

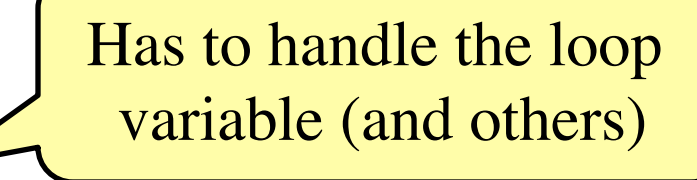

init to make invariant true

# invariant: a..k-1 has been processed

```
while k \leq b:
```
# Process k

$$
k = k + 1
$$

## **Developing a For-Loop (e)**

# **Figure out how to "Process k":**

init to make invariant true

# invariant: a..k-1 has been processed

for k in range $(a,b+1)$ :

# Process k

implementation of "Process k"

# **Developing a For-Loop (e)**

```
Figure out how to "Process k":
      init to make invariant true
      # invariant: a..k-1 has been processed
     while k \leq b:
         # Process k
        implementation of "Process k"
        k = k + 1
```
#### **Range**

- Pay attention to range: a.b or  $a+1.b$  or  $a...b-1$  or  $...$
- This affects the loop condition!
	- Range a..b-1, has condition  $k < b$
	- Range a.b, has condition  $k \le b$
- Note that a..a-1 denotes an empty range
	- § There are no values in it

# **Modified Question 3 from Spring 2008**

• A magic square is a square where each **row and column adds up to the same number** (often this also includes the diagonals, but for this problem, we will not). For example, in the following 5-by-5 square, each row and column add up to 70:

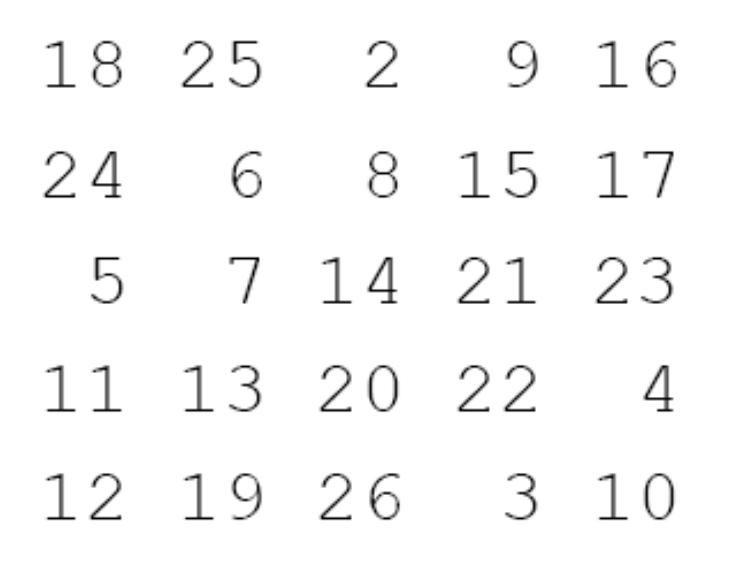

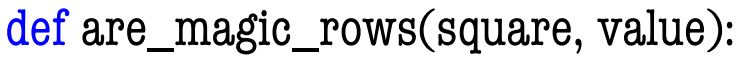

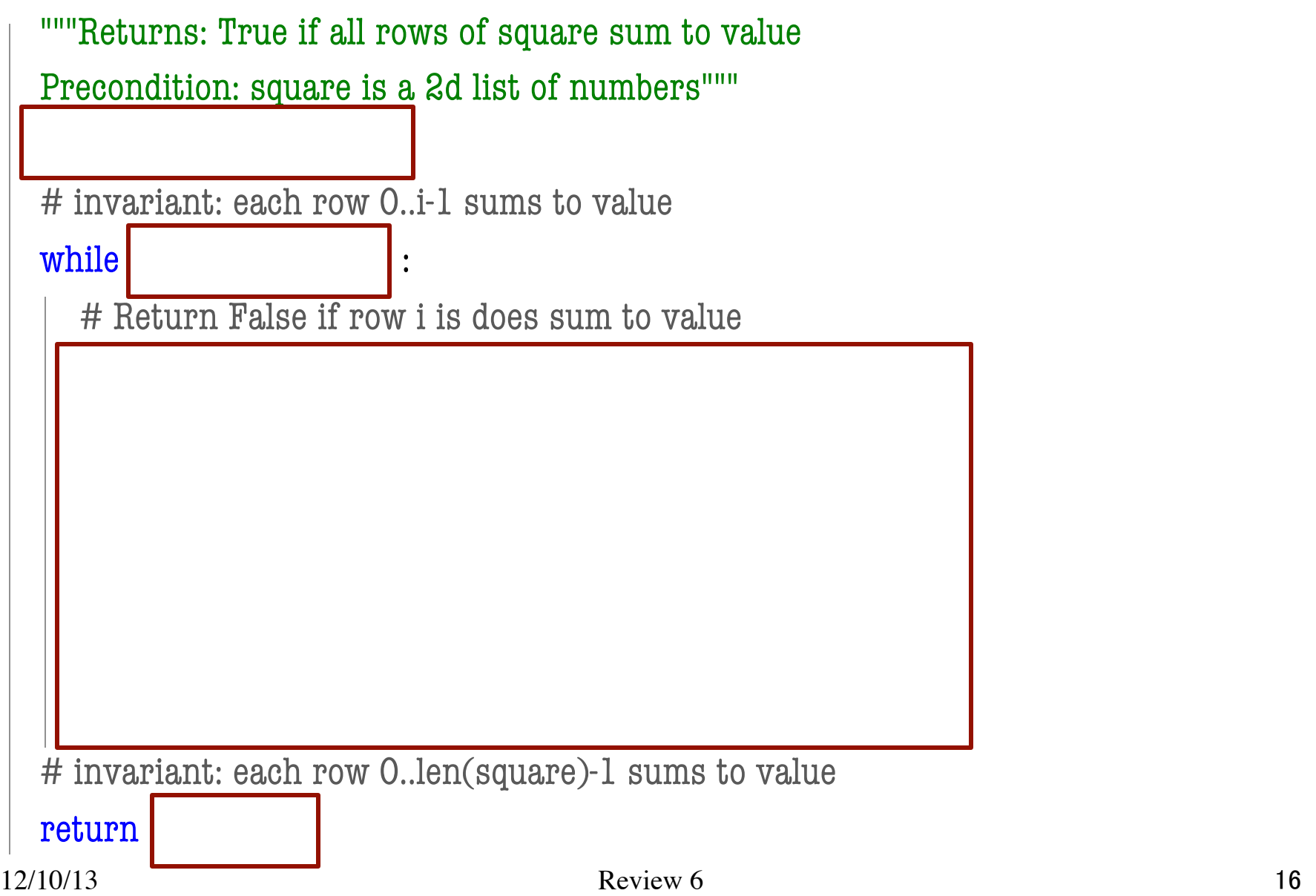

```
def are magic rows(square, value):
```

```
 """Returns: True if all rows of square sum to value
  Precondition: square is a 2d list of numbers"""
  i = 0 # invariant: each row 0..i-1 sums to value
  while i < len(square) :
     # Return False if row i is does sum to value
    rowsum = 0 # invariant: elements 0..k-1 of square[i] sum to rowsum
    for k in range(len(square)): \# rows == cols
      rowsum = rowsum + square[i][k]if rowsum = value:
       return False
     i = i + 1 # invariant: each row 0..len(square)-1 sums to value
  return True
12/10/13 Review 6 17
```

```
def are magic rows(square, value):
   """Returns: True if all rows of square sum to value
   Precondition: square is a 2d list of numbers"""
  i = 0 # invariant: each row 0..i-1 sums to value
  while \vert i < len(square) \vert:
     # Return False if row i is does sum to value
    rowsum = 0 # invariant: elements 0..k-1 of square[i] sum to rowsum
    for k in range(len(square)): \# rows == cols
       rowsum = rowsum + square[i][k]if rowsum = value:
        return False
     i = i + 1 # invariant: each row 0..len(square)-1 sums to value
  return True
                                                    Inner invariant was 
                                                         not required
12/10/13 Review 6 18
```
## **Invariants and the Exam**

- We **will not** ask you for an invariant without both giving you precondition/postcondition
	- § So we will give you every extra variable other than the loop variables
	- You just need to reword with the loop variable
- We will try to keep it simple
	- Will only have one loop variable unless it is one of the five required algorithms
	- Only need box diagrams for required algorithms
	- § If more complicated, will **give you the invariant**

# **Modified Question 4 from Spring 2007**

- # Given lists b, c, d which with single digit elements
- #  $len(b) = len(c) \ge len(d)$

# Want to 'add' c and d and put result in b

 $h = \underline{\hspace{2cm}}$ 

 $k =$ 

 $cary =$ 

# invariant: b[h..] contains the sum of c[h..] and d[k..],

# except that the carry into position k-1 is in 'carry'

while  $\_\_$  :

# postcondition: b contains the sum of c and d

# except that the carry contains the 0 or 1 at the beginning 12/10/13 Review 6 20

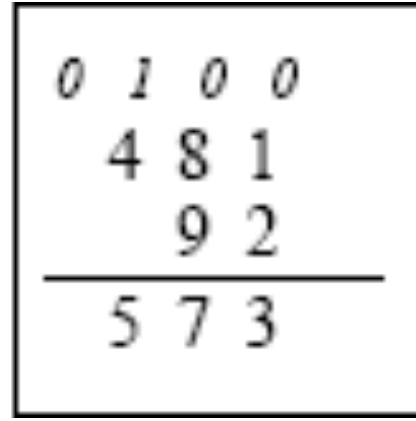

# **Modified Question 4 from Spring 2007**

# Given lists b, c, d which with single digit elements

#  $len(b) = len(c) \ge len(d)$ 

# Want to 'add' c and d and put result in b

 $h =$ 

 $k =$ 

 $cary =$ 

 # invariant: b[h..] contains the sum of c[h..] and d[k..], # except that the carry into position k-1 is in 'carry' while  $\_\_$  :

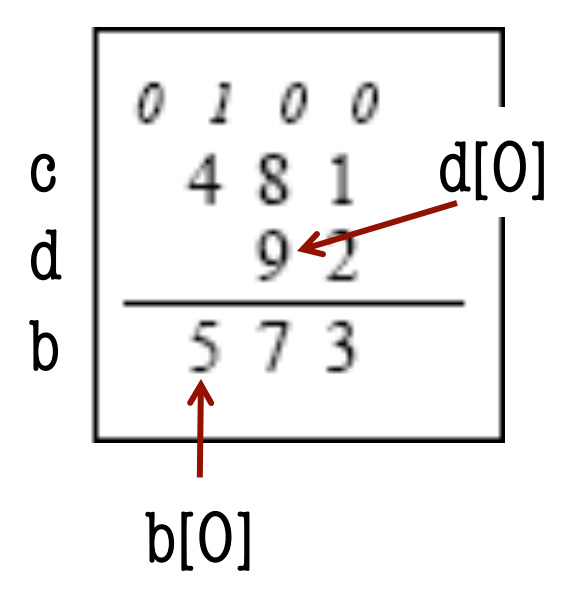

# postcondition: b contains the sum of c and d

# except that the carry contains the 0 or 1 at the beginning 12/10/13 Review 6 21

# **Modified Question 4 from Spring 2007**

- $h = len(c)$
- $k = len(d)$

 $carry = 0$ 

 # invariant: b[h..] contains the sum of c[h..] and d[k..], # except that the carry into position k-1 is in 'carry' while  $h > 0$ :

```
h = h - 1; k = k - 1 # Easier if decrement first
x = d[k] if k == 0 else 0
b[h] = c[h]+x+carryif b[h] \ge 10:
   carry = 1; b[h] = b[h]-10 else: 
   carry = 0
```
# postcondition: b contains the sum of c and d

# except that the carry contains the 0 or 1 at the beginning

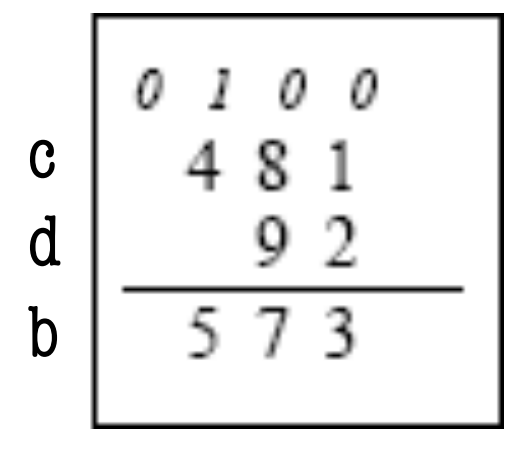

# **DOs and DON'Ts #1**

- DO use variables given in the invariant.
- DON'T use other variables.

 # invariant: b[h..] contains the sum of c[h..] and d[k..], # except that the carry into position k-1 is in 'carry'  $\text{while} \quad \text{if} \quad \mathbf{v} \in \mathbb{R}^{n}$ 

 # Okay to use b, c, d, h, k, and carry # Anything else should be 'local' to while<br>
while<br>
while<br>
while<br>
while<br>
while<br>
while<br>
while<br>
while<br>
while<br>
while<br>
while<br>
while<br>
while<br>
while<br>
while<br>
while<br>
while<br>
while<br>
while<br>
while<br>
while<br>
while<br>
while<br>
while<br>
while<br>
whi

# **DOs and DON'Ts #2**

DO double check corner cases!

- $h = len(c)$
- while  $h > 0$ :
	- What will happen when  $h=1$  and  $h=len(c)$ ?
	- If you use h in c (e.g.  $c[x]$ ) can you possibly get an error?

 # invariant: b[h..] contains the sum of c[h..] and d[k..], # except that the carry into position k-1 is in 'carry'

while  $h > 0$ :

 $\ldots$  Range is off by 1. How do you know?

## **Questions?**